Tha copy flimad hara has been raproducad thanks iO the ganerosiw of:

## Archives of Ontario Toronto

The images appearing hare are the best quailty possible considering the condition and logibility of the original copy and in keeping with the filming contract specifications.

Original copies in printed paper covers are filmed beginning with the front cover and ending on the last page with a printed or illuatratad impression, or the back cover when appropriate. All other original copies are filmed beginning on the first page with a printed or illustrated impression, and ending on the laet page with a printed or illustrated impression.

The last recorded frame on each microfiche shell contain the symbol  $\longrightarrow$  (meaning "CON-TINUED"), or the symbol V (meaning "END"), whichever applies.

Maps, plates, charts, atc., may be filmed at different reduction ratioa. Those too large to be entirely included in one expoaura are filmed beginning in the upper left hand eomef, left to right and top to bottom, as many frames as required. The following diagrams illustrate the method:

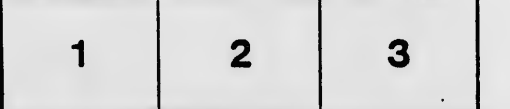

L'examplaira filmé fut reproduit grâca à la générosité da:

## Archives of Ontario **Toronto**

Les imeges suivantes ont été reproduites avec le plus grand soin, compta tanu de la condition at de le netteté da l'axemplaira filmé, et en conformité avec les conditions du contrat de filmage.

ノ

Les exampleires originaux dont le couverture an pepier est imprimée sont filmés en commançant par le premier plat at en terminant soit par la dernière pege qui comporta une emprainta d'Impresaion ou d'iilustration, soit par le second plat, selon le cas. Tous les autres axemplaires originaux sont filmés an commançant par la première paga qui comporte une emprainte dimpression ou d'iilustration et er. terminant par la dernière page qui comporta une telle empreinte.

Un das symboles suivants apparaitra sur la darnièra imaga de chaque microfiche, salon le cas: le symbole - signifie "A SUIVRE", le symbols V signifie "FIN".

Les cartas, pianchas, tablaeux, etc., pauvent êtra filmés à des taux de réduction différants. Lorsque le documant est trop grand pour êtra reproduit an un seul cliché, il ast filmé à partir de l'engle supérieur gauche, de gauche à droita, et da haut en baa, en prenant le nombre d'Images nécassaire. Les diagrammes suivants iiluatrent la m^thode.

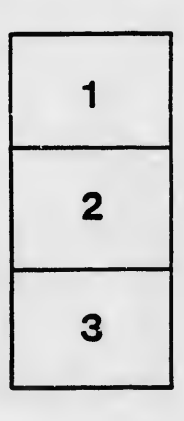

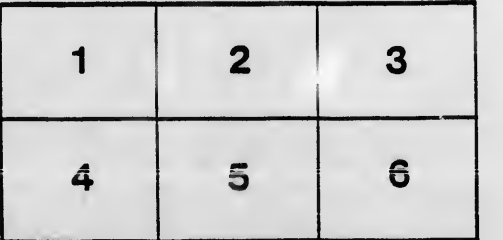

ails du difier une nage

rrata  $\bullet$ 

pelure, ۱à

32X